## **Tessellation Task**

Create tessellations using the shapes below.

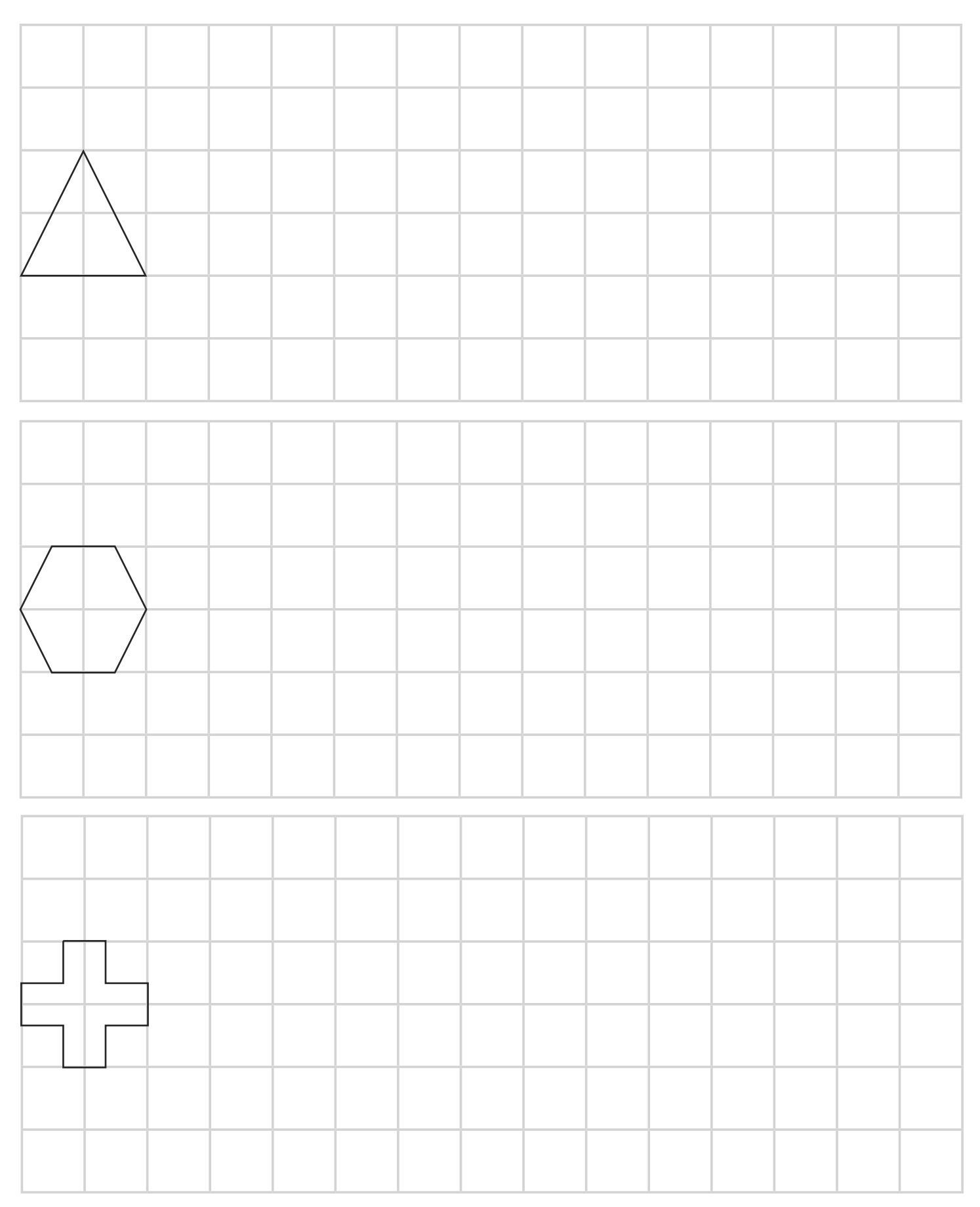

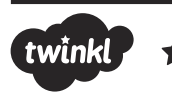

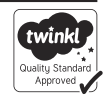

## **Tessellation Task**

Create tessellations using the space below.

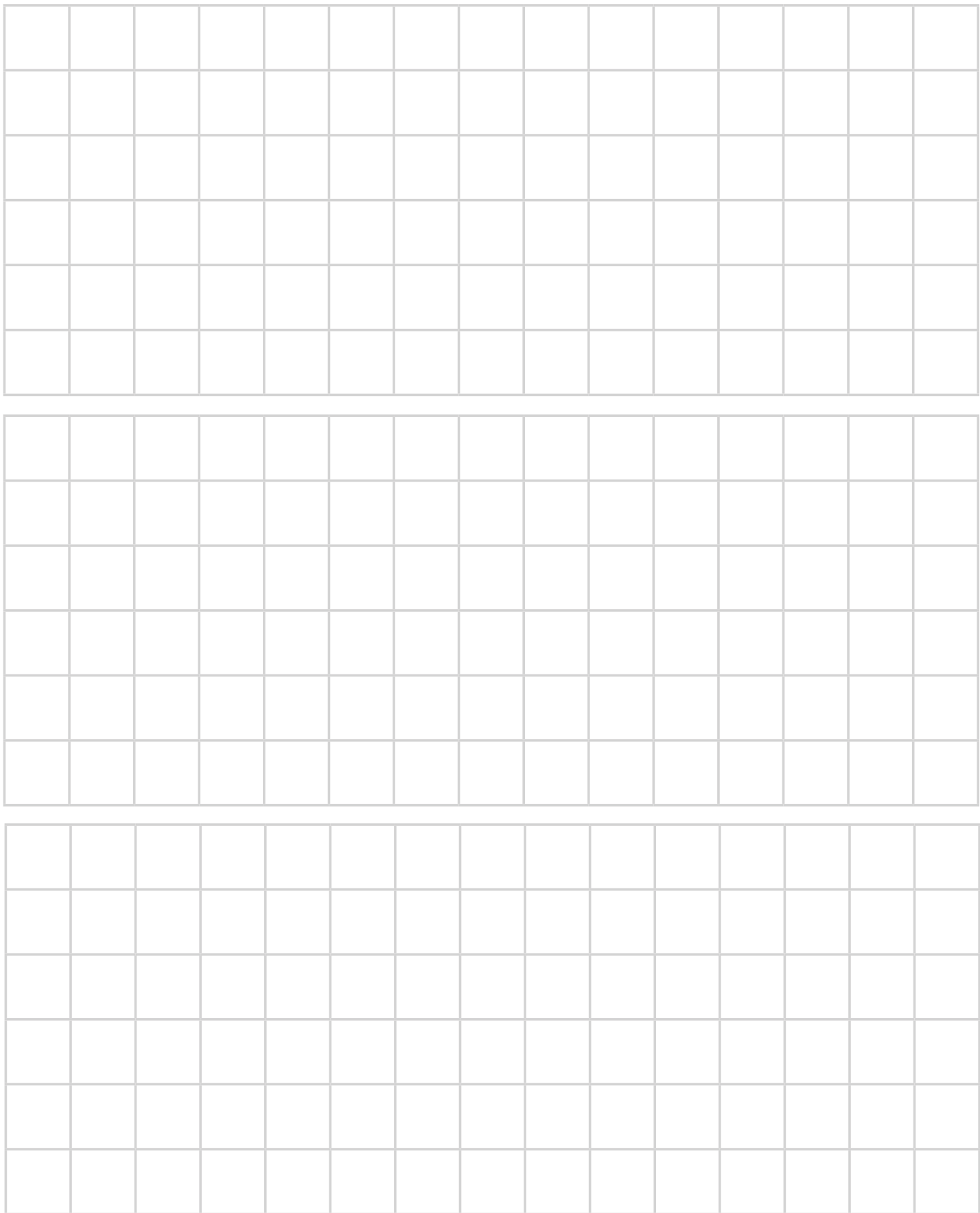

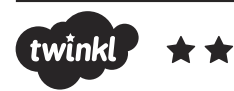

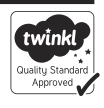

## **Tessellation Task**

## Create your own tessellation below.

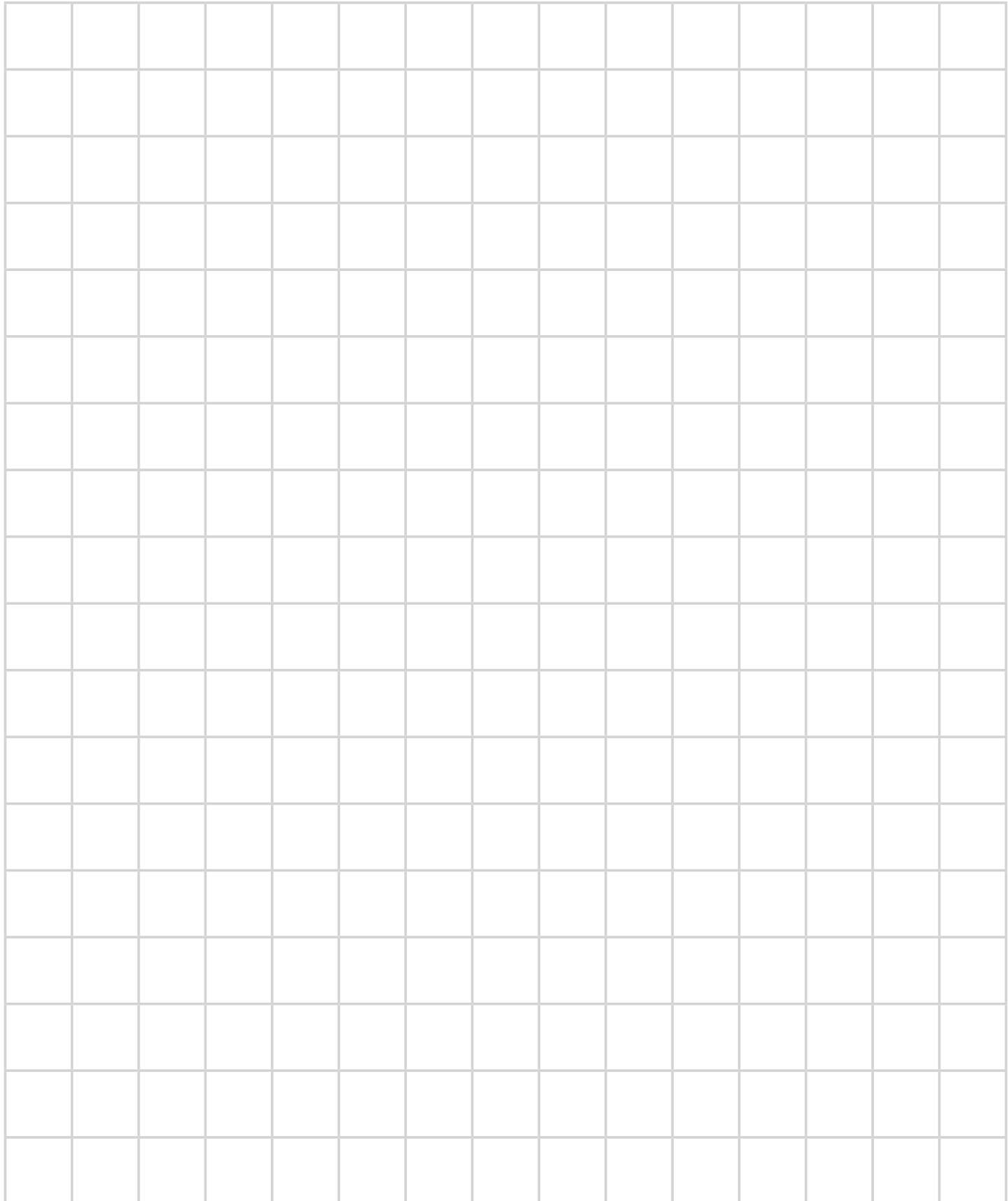

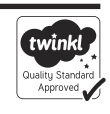

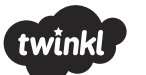